# Συμμετοχηή Πανεπιστημίου Πελοποννήσου στο **SpoudaseFest 2019**

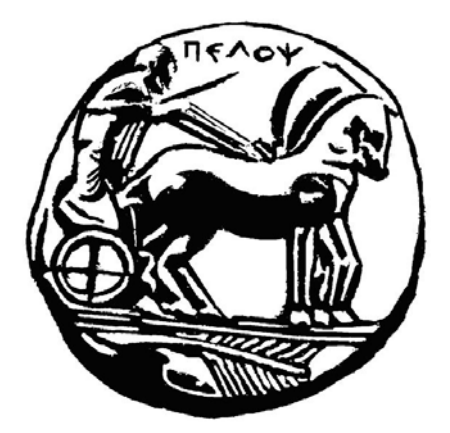

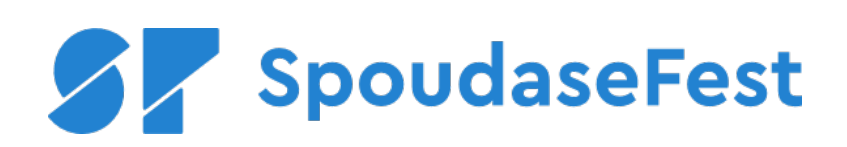

#### Περιεχόμενα

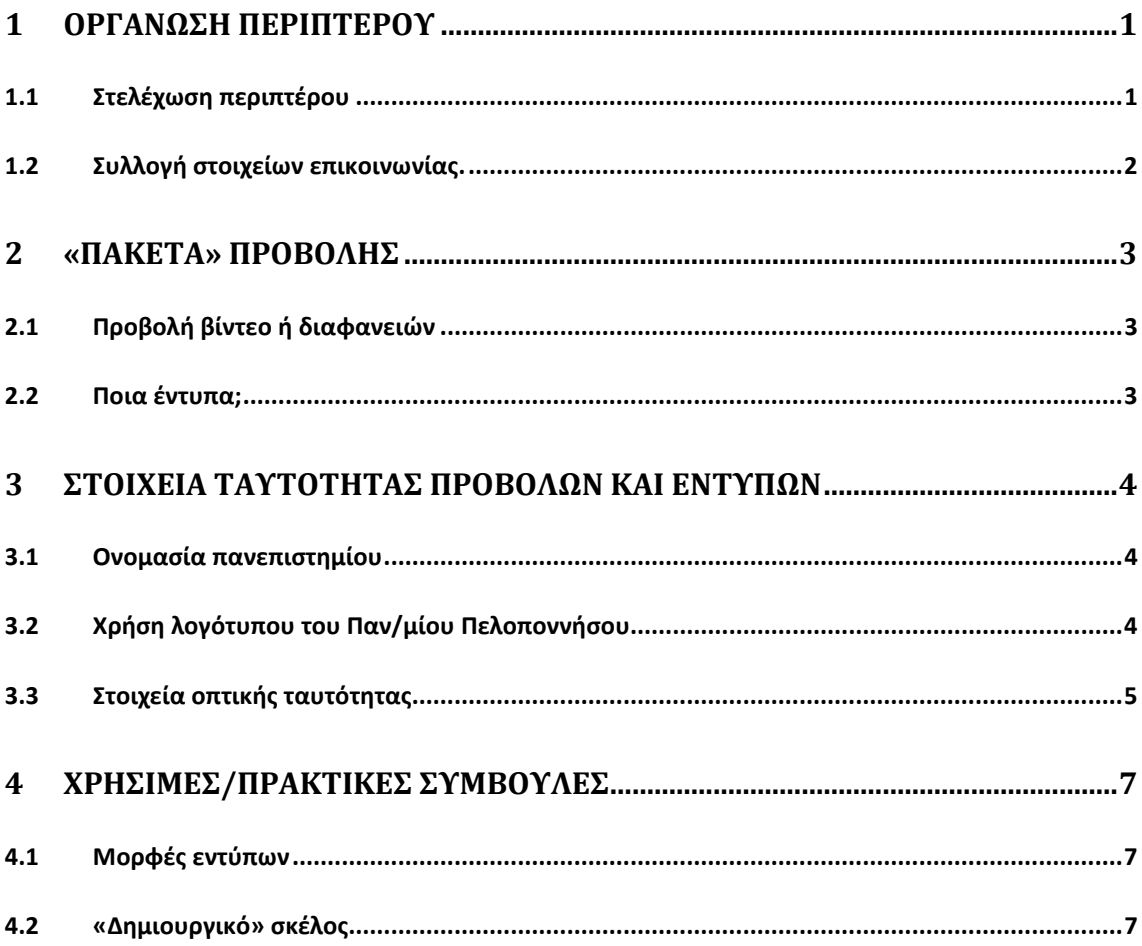

# <span id="page-2-0"></span>**1 Οργάνωση περιπτέρου**

Υπεύθυνος της παρουσίας του Παν/μίου στο SpoudaseFest είναι ο κ. **Νικήτας-Σπύρος Κουτσούκης**, Αναπληρωτής Καθηγητής, Κοσμήτορας της Σχολής Κοινωνικών και Πολιτικών Επιστημών, στον οποίο μπορείτε να απευθύνεστε για περισσότερες πληροφορίες, μέσω email [nkoutsou@uop.gr](mailto:nkoutsou@uop.gr) ή στο 694 465 0871.

#### <span id="page-2-1"></span>**1.1 Στελέχωση περιπτέρου**

Το SpoudaseFest 2019 θα πραγματοποιηθεί το Σαββατοκύριακο **22 και 23 Ιουνίου 2019** στην Τεχνόπολη του Δήμου Αθηναίων (βλ. και<http://www.spoudasefest.gr/> ).

Οι ώρες της έκθεσης είναι από τις 10:00 έως και τις 21:00. Το περίπτερο θα πρέπει να στελεχώνεται όλες τις ώρες, από λίγο πριν την έναρξη έως και λίγο μετά την λήξη του ωραρίου. Η διάταξη του περιπτέρου θα είναι περίπου όπως απεικονίζεται στην εικόνα (*το πραγματικό περίπτερο είναι ελαφρώς μικρότερο – 3 φύλλα στην πλάτη, 2 στα πλαϊνά*).

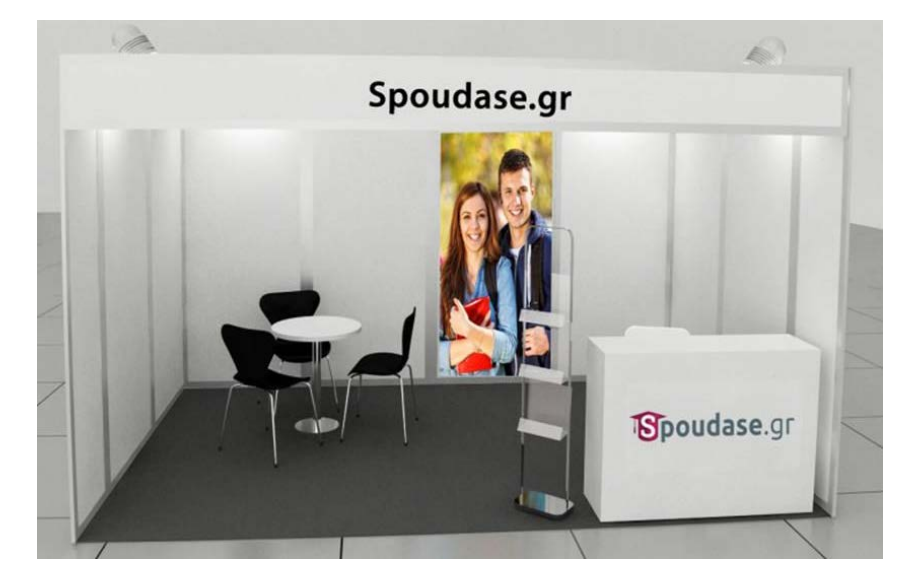

Λόγω του μικρού μεγέθους του χώρου του περιπτέρου [ 7,5 μ<sup>2</sup> ] είναι πρακτικά αδύνατο να υπάρχουν *ταυτόχρονα* πολλά άτομα από διαφορετικές σχολές/τμήματα χωρίς να δημιουργείται συνωστισμός που θα παρεμποδίζει του επισκέπτες του περιπτέρου.

Προκειμένου να υπάρχει ένας εύλογος καταμερισμός οι εθελοντές που θα στελεχώσουν το περίπτερο θα οργανωθούν σε τέσσερις ομάδες/βάρδιες ημερησίως:

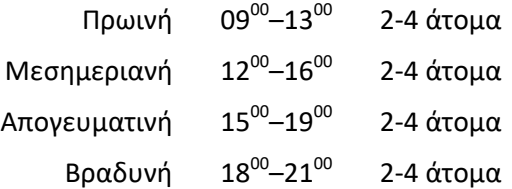

Επισυνάπτεται ειδικό ηλεκτρονικό έντυπο για διακίνηση στους φοιτητές των τμημάτων για την ανεύρεση εθελοντών-φοιτητών που θα στελεχώσουν το περίπτερο.

### <span id="page-3-0"></span>**1.2 Συλλογή στοιχείων επικοινωνίας.**

Στο περίπτερο του Παν/μίου θα προβάλλεται οπτικοακουστικό υλικό σε οθόνη Laptop ή/και σε οθόνη που έχουμε ζητήσει από τους διοργανωτές και θα διατίθενται τα ενημερωτικά έντυπα ή και το υλικό που θα στείλουν οι μονάδες του Παν/μίου.

Ταυτόχρονα, θα υπάρχει ένα γενικό έντυπο δήλωσης ενδιαφέροντος όπου οι επισκέπτες θα μπορούν να συμπληρώνουν στοιχεία επικοινωνίας και από ποια τμήματα θέλουν να λάβουν περισσότερες πληροφορίες. Η αποδελτίωση θα γίνει μετά το πέρας της έκθεσης και τα σχετικά στοιχεία θα αποσταλούν, αντίστοιχα, στις γραμματείες των τμημάτων.

Εφόσον κάποια μονάδα (π.χ. το τμήμα «Χ», το ΠΜΣ «Ψ», κ.λπ.) επιθυμεί ειδικότερα να συλλεχθούν στοιχεία επικοινωνίας των επισκεπτών θα πρέπει να μεριμνήσει ώστε να στείλει ένα έως δύο εξουσιοδοτημένα άτομα, ειδικά για το σκοπό αυτό, τα οποία: (α) θα μεταφέρουν τα σχετικά έντυπα και (β) θα είναι υπεύθυνα για τη συμπλήρωση και τη συλλογή τους.

# <span id="page-4-0"></span>**2 «Πακέτα» προβολής**

Οποιαδήποτε μονάδα του πανεπιστημίου (π.χ. τμήμα, σχολή, ΠΜΣ, ερευνητικό κέντρο, κ.λπ.) μπορεί προβληθεί μέσω του περιπτέρου του Πανεπιστημίου εφόσον το επιθυμεί. Το «*πακέτο προβολής*» μπορεί να περιλαμβάνει:

- 1. Ενημερωτικά έντυπα, τα οποία θα διατίθενται δωρεάν στους επισκέπτες *ή / και*
- 2. Προβολή (π.χ. διαφάνειες ή σύντομο βίντεο) σε οθόνη στο χώρο του περιπτέρου. *ή / και*
- 3. Διαφημιστικό υλικό (π.χ. στυλό, σημειωματάρια, κ.λπ.) που τα οποία θα διατίθενται δωρεάν στους επισκέπτες

Το «*πακέτο προβολής*» με τα έντυπα ή/και το αρχείο προβολής σε φυσικό μέσο (π.χ. μνήμη USB ή CD ή DVD) ή/και συναφές υλικό θα πρέπει να αποσταλούν στη δ/νση:

*Υ/Ο Νικήτα-Σπύρου Κουτσούκη Τμήμα Πολιτικής Επιστήμης και Διεθνών Σχέσεων Πανεπιστήμιο Πελοποννήσου Αριστοτέλους 1 και Λεωφ. Αθηνών Κόρινθος, ΤΚ 201 32.* 

και να έχουν αφιχθεί έως **και την Πέμπτη, 19 Ιουνίου 2019** και προκειμένου να υπάρχει επαρκής χρόνος για να μεταφερθούν στο χώρο της έκθεσης με Ι.Χ. αυτοκίνητο. *Εναλλακτικά*, η ενδιαφερόμενη μονάδα μπορεί να φέρει το υλικό απευθείας στο περίπτερο του Πανεπιστημίου, στις ημ/νίες και ώρες διεξαγωγής της έκθεσης.

# <span id="page-4-1"></span>**2.1 Προβολή βίντεο ή διαφανειών**

Ως προβολή νοείται ένα βίντεο σύντομης διάρκειας (λ.χ. έως 3 λεπτά) ή μία αλληλουχία από διαφάνειες ή παρόμοιο.

Εφόσον σταλεί αρχείο βίντεο, θα πρέπει να είναι μορφής mpg ή avi με αναλογία απεικόνισης 16:9 ή 16:10 κατά προτίμηση.

Εφόσον σταλούν διαφάνειες θα πρέπει να είναι συμβατές με λογισμικό Impress ή PowerPoint.

### <span id="page-4-2"></span>**2.2 Ποια έντυπα;**

Π.χ. Φυλλάδια για:

- 1. Ακαδημαϊκές μονάδες, Προγράμματα σπουδών (π.χ. Τμήμα «Χ», ΠΜΣ «Ψ», κ.λπ.)
- 2. Ερευνητικά κέντρα/ομάδες, ερευνητικά έργα σε εξέλιξη, κ.λπ.
- 3. Έντυπα που συνδυάζουν τα παραπάνω.

Οι ιδρυματικές δομές και υπηρεσίες (π.χ. Βιβλιοθήκη, Γραφείο Διασύνδεσης, Πρακτική Άσκηση κ.λπ.) μπορούν να στείλουν δικά τους «πακέτα προβολής».

# <span id="page-5-0"></span>**3 Στοιχεία ταυτότητας προβολών και εντύπων**

Οι οδηγίες που ακολουθούν αφορούν στη δημιουργία **νέων εντύπων,** προκειμένου να υπάρχει μία κοινή πρακτική ως προς την «*οπτική ταυτότητα*» [branding] των εντύπων αναφορικά με το Πανεπιστήμιο.

Στην περίπτωση που υπάρχουν ήδη *εκτυπωμένα* έντυπα και δεν είναι εφικτό να τροποποιηθούν, θα διατεθούν ως έχουν, **με την προϋπόθεση ότι οι ονομασίες τμημάτων, σχολών, κλπ. ανταποκρίνονται στη δομή του Παν/μίου όπως έχει διαμορφωθεί με το ν. 4610/2019**.

#### <span id="page-5-1"></span>**3.1 Ονομασία πανεπιστημίου**

Η ονομασία του Πανεπιστημίου είναι «**Πανεπιστήμιο Πελοποννήσου**». Στα Αγγλικά η ονομασία του παν/μίου είναι "**University of the Peloponnese**".

Ο τίτλος του πανεπιστημίου θα πρέπει να αναφέρεται πλήρης, χωρίς τροποποιήσεις ή άλλους προσδιορισμούς. Π.χ. οι ονομασίες «**Πανεπιστήμιο Πελοποννήσου (κάτι)**» ή «**University of the Peloponnese (something)**» δεν είναι αποδεκτές.

# <span id="page-5-2"></span>**3.2 Χρήση λογότυπου του Παν/μίου Πελοποννήσου**

Το λογότυπο του Παν/μίου θα πρέπει να εμφανίζεται μόνο του σε μονόχρωμο φόντο και χωρίς να παραποιείται το ίδιο ή οι αναλογίες προβολής του.

Αποδεκτοί χρωματισμοί είναι οι ακόλουθοι:

- − Μαύρο λογότυπο σε λευκό (ή ανοικτόχρωμο) φόντο, *που είναι το προτιμότερο*, ή
- − Λευκό λογότυπο σε μαύρο (ή σκουρόχρωμο) φόντο.

Κάθε έντυπο θα πρέπει να έχει συμμετρικό περιθώριο περιμετρικά του λογότυπου, τουλάχιστον 7,5% του μεγέθους του λογότυπου. Ακολουθούν παραδείγματα.

**1. Π.χ. Μη-ενδεδειγμένη χρήση**

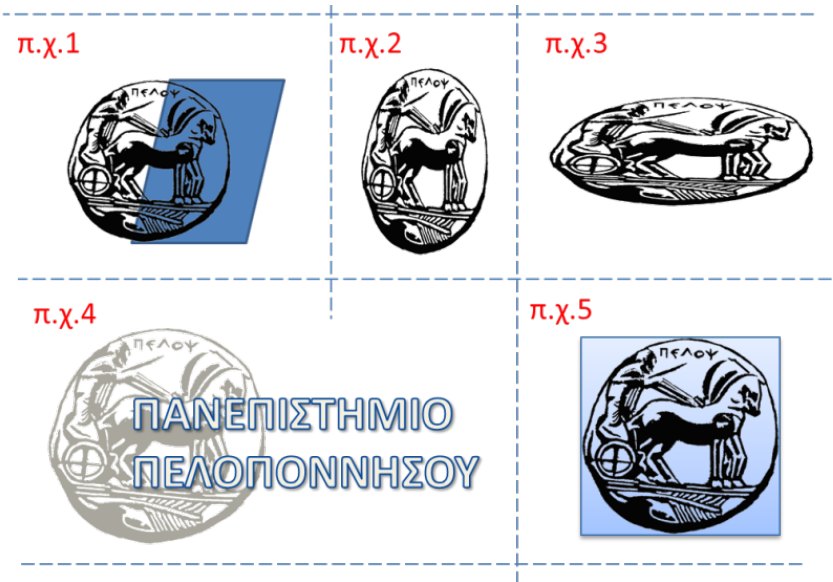

#### **2. Π.χ. Αποδεκτή χρήση**

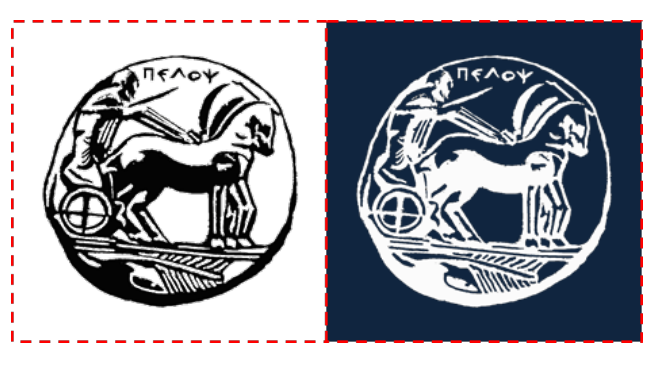

**3. Π.χ. Ελάχιστο περιθώριο συμμετρικά στο λογότυπο** (κόκκινο τετράγωνο)

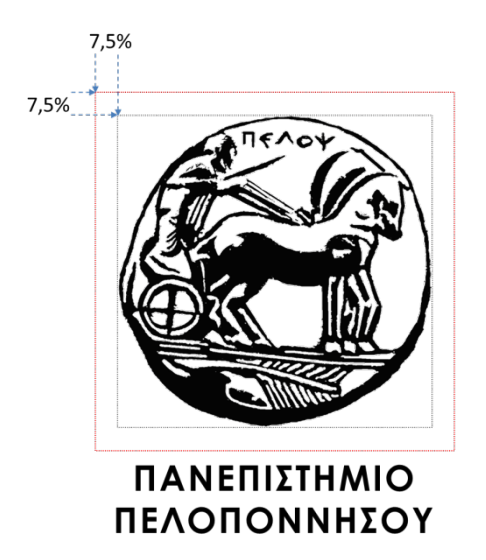

Οι παραπάνω οδηγίες αφορούν την οπτική ταυτότητα του Πανεπιστημίου οποτεδήποτε αυτή χρησιμοποιείται. Δεν αφορούν την οπτική ταυτότητα επιμέρους δομών (π.χ. τμημάτων, ερευνητικών κέντρων, κ.λπ.) με λογότυπα που ενδεχομένως ενσωματώνουν τον Πέλοπα και τα οποία μπορεί να χρησιμοποιηθούν ως έχουν.

### <span id="page-6-0"></span>**3.3 Στοιχεία οπτικής ταυτότητας**

Σε κάθε έντυπο θα πρέπει να είναι ευδιάκριτα και σε εμφανές σημείο

- 1. Η ονομασία «**Πανεπιστήμιο Πελοποννήσου»** και
- 2. **η δ/νση του ιστότοπου του Παν/μίου** ([www.uop.gr](http://www.uop.gr/))**,**

κατά προτίμηση συνοδευόμενα από το λογότυπο του Πανεπιστημίου.

Η [οπτική] ταυτότητα του Πανεπιστημίου θα πρέπει να είναι ευδιάκριτη και ευανάγνωστη αλλά δεν είναι απαραίτητο να είναι η μεγαλύτερη σε μέγεθος, ή σε κεντρικό σημείο.

Επιπλέον και αναλόγως του αντικειμένου του εντύπου αναμένεται να αναφέρονται:

- 1. **Η ονομασία του Τμήματος, ΠΜΣ, Ερευνητικού κέντρου, κ.ο.κ.**, με ή χωρίς λογότυπο (εφόσον υπάρχει). *Αναλογικά με άλλα οπτικά στοιχεία, η οπτική ταυτότητα του τμήματος, ΠΜΣ, Ερευνητικού Κέντρου, κ.ο.κ., μπορεί να είναι η μεγαλύτερη σε μέγεθος.*
- 2. **Στοιχεία επικοινωνίας** π.χ. *τουλάχιστον ένα από τα παρακάτω*:
- − Ιστότοπος
- − email
- − Ταχ. Δ/νση
- − Τηλέφωνο

Επιπλέον των παραπάνω, μπορεί να αναφέρεται ό,τι άλλο κρίνεται ενδιαφέρον (*π.χ. δραστηριότητα, προσωπικό, εγκαταστάσεις, ιστορικό, φωτογραφίες, κλπ.*)

Επιπλέον των παραπάνω, στην περίπτωση διατμηματικών / διιδρυματικών ΠΜΣ, μπορεί να αναφέρονται τα συνεργαζόμενα τμήματα ή/και ιδρύματα ή/και συνεργασίες που αφορούν το εν λόγω πρόγραμμα, με ή χωρίς λογότυπα ή/και ό,τι άλλο προβλέπεται ως προς τη δημοσιότητα του ΠΜΣ από το πρωτόκολλο συνεργασίας.

Επιπλέον των παραπάνω, στην περίπτωση ερευνητικών έργων σε εξέλιξη, ό,τι είναι υποχρεωτικό στο πλαίσιο της δημοσιότητας από το φορέα χρηματοδότησης του προγράμματος (π.χ. λογότυπα ή/και ειδική σήμανση φορέα χρηματοδότησης). Επιπλέον, μπορεί να αναφέρονται οι εταίροι/συνεργασίες, με ή χωρίς λογότυπα ή/και ό,τι άλλο προβλέπεται ως προς τη δημοσιότητα από το πρωτόκολλο συνεργασίας, όπως και ό,τι άλλο κρίνεται ως ενδιαφέρον (π.χ. σκοπός, ενότητες εργασίας, δράσεις, φωτογραφίες, κοκ.)

# <span id="page-8-0"></span>**4 Χρήσιμες/πρακτικές συμβουλές**

Αφορά όσες μονάδες ετοιμάσουν το υλικό «*ιδιοχείρως*» χωρίς να καταφύγουν σε γραφίστα ή/και εκτύπωση σε τυπογραφείο.

# <span id="page-8-1"></span>**4.1 Μορφές εντύπων**

Μερικές ιδέες για όσους δημιουργήσουν (και εκτυπώσουν) δικά τους έντυπα.

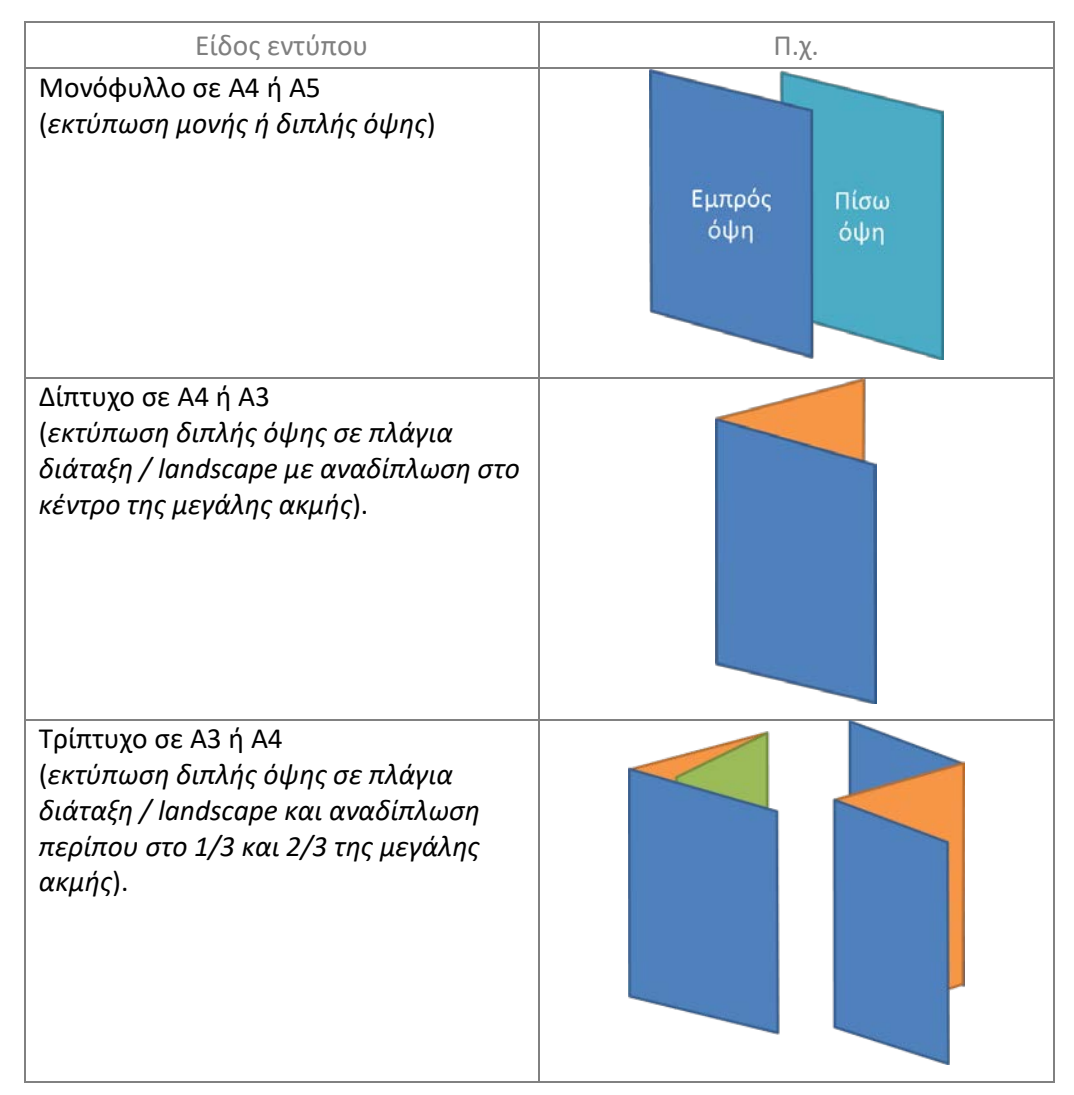

### <span id="page-8-2"></span>**4.2 «Δημιουργικό» σκέλος**

- 1. Αποφύγετε να παραθέσετε πολλές, λεπτομερείς πληροφορίες σε ένα μικρό έντυπο (*π.χ. δίπτυχο ή τρίπτυχο σε χαρτί Α4*). Επιλέξτε πιο γενικευμένες πληροφορίες ή δοκιμάστε σε μεγαλύτερο έντυπο (*π.χ. δίπτυχο ή τρίπτυχο σε χαρτί Α3*).
- 2. Για να αποφευχθούν τυχόν χρωματικές αστοχίες επιλέξτε εκτύπωση σε λευκό χαρτί.
- 3. Αποφύγετε να χρησιμοποιήσετε πολλά χρώματα. Προτιμήστε αποχρώσεις του ιδίου χρώματος ή κάποια δοκιμασμένη παλέτα χρωμάτων.
- 4. Χρησιμοποιήστε 1 έως 2 διαφορετικές γραμματοσειρές το πολύ. Προτιμήστε τις απλές, ευανάγνωστες γραμματοσειρές.
- 5. Αποφύγετε ή χρησιμοποιήστε με φειδώ διακοσμητικές ή καλλιγραφικές γραμματοσειρές (π.χ. comic, ALGERIAN, Mintral).
- 6. Επιλέξτε στοιχεία τουλάχιστον 11 στιγμών (11 points) για το κείμενο ώστε να είναι ευανάγνωστο.
- 7. Σε μία εκτύπωση διπλής όψης μπορεί το περιεχόμενο να είναι δίγλωσσο (π.χ. ελληνικά στην μία όψη, αγγλικά στην άλλη).
- 8. Χρησιμοποιήστε χαρτί καλής ποιότητας *αν* μπορείτε (π.χ. 100gsm ή βαρύτερο).
- 9. **Πριν εκτυπώσετε μεγάλο πλήθος εντύπων**:
	- − Κάντε *τουλάχιστον μία* δοκιμή.
	- − Χρησιμοποιήστε 2 ή 3 άτομα από την ομάδα σας για να κάνουν έλεγχο ποιότητας (π.χ. ορθογραφία, στοίχιση, αναγνωσιμότητα, χρωματισμός, κ.λπ.).
	- − Βεβαιωθείτε ότι έχετε επαρκείς ποσότητες toner/μελάνι.

10. Όλα τα παραπάνω.  $\odot$ 

*-------------------------------------- Τέλος --------------------------------------*